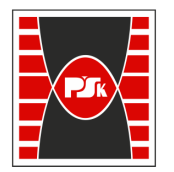

# WYDZIAŁ ELEKTROTECHNIKI, AUTOMATYKI I INFORMATYKI

**Załącznik nr 9**  do Zarządzenia Rektora Nr 35/19 z dnia 12 czerwca 2019 r.

## **IV. Opis programu studiów**

## **3. KARTA PRZEDMIOTU**

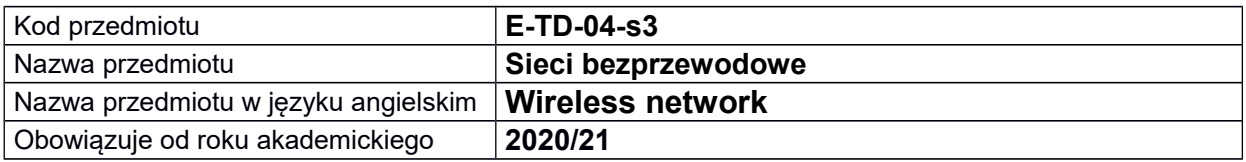

### **USYTUOWANIE MODUŁU W SYSTEMIE STUDIÓW**

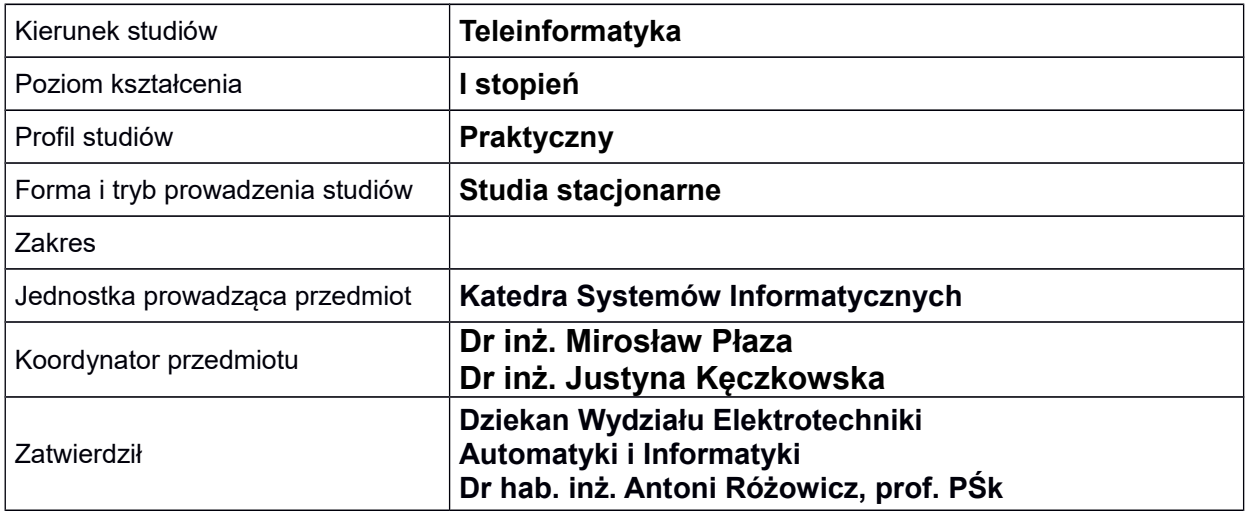

#### **OGÓLNA CHARAKTERYSTYKA PRZEDMIOTU**

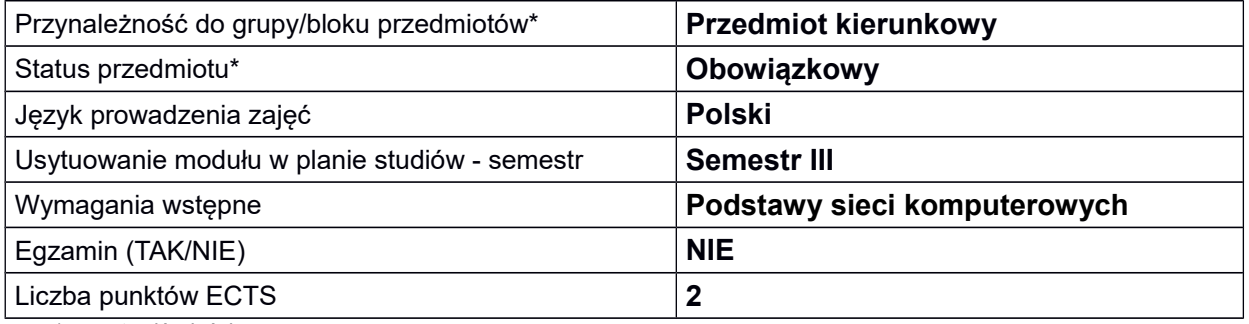

*\*pozostawić właściwe*

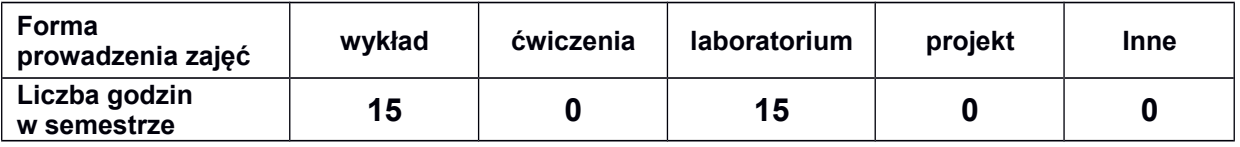

## **EFEKTY UCZENIA SIĘ**

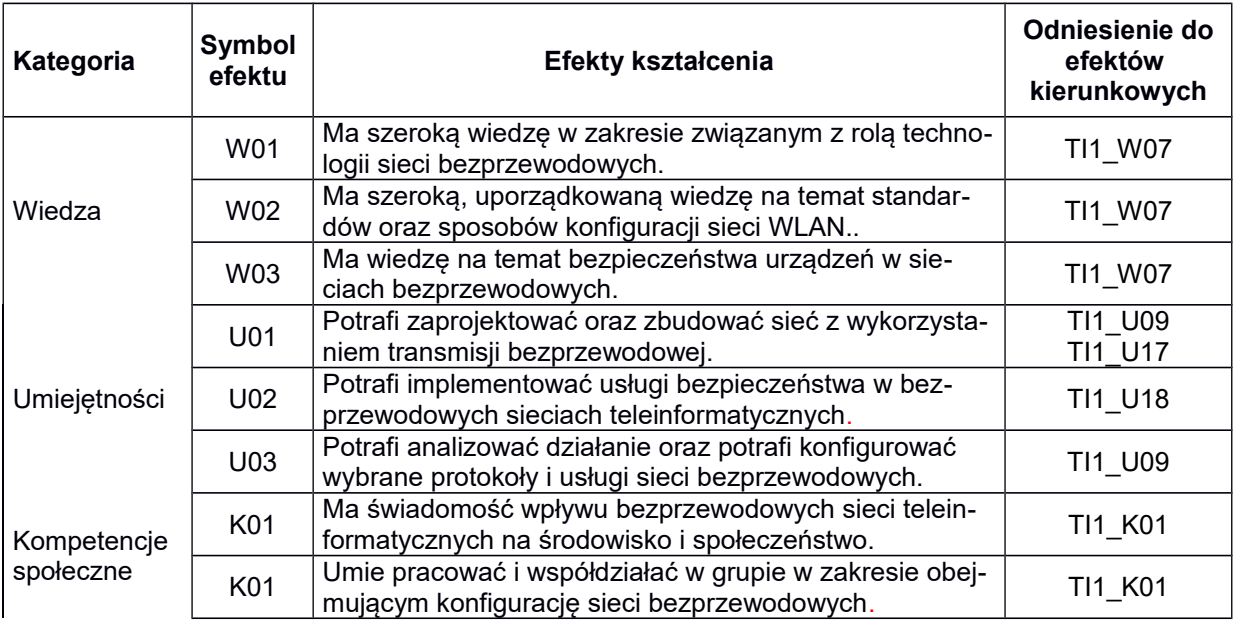

## **TREŚCI PROGRAMOWE**

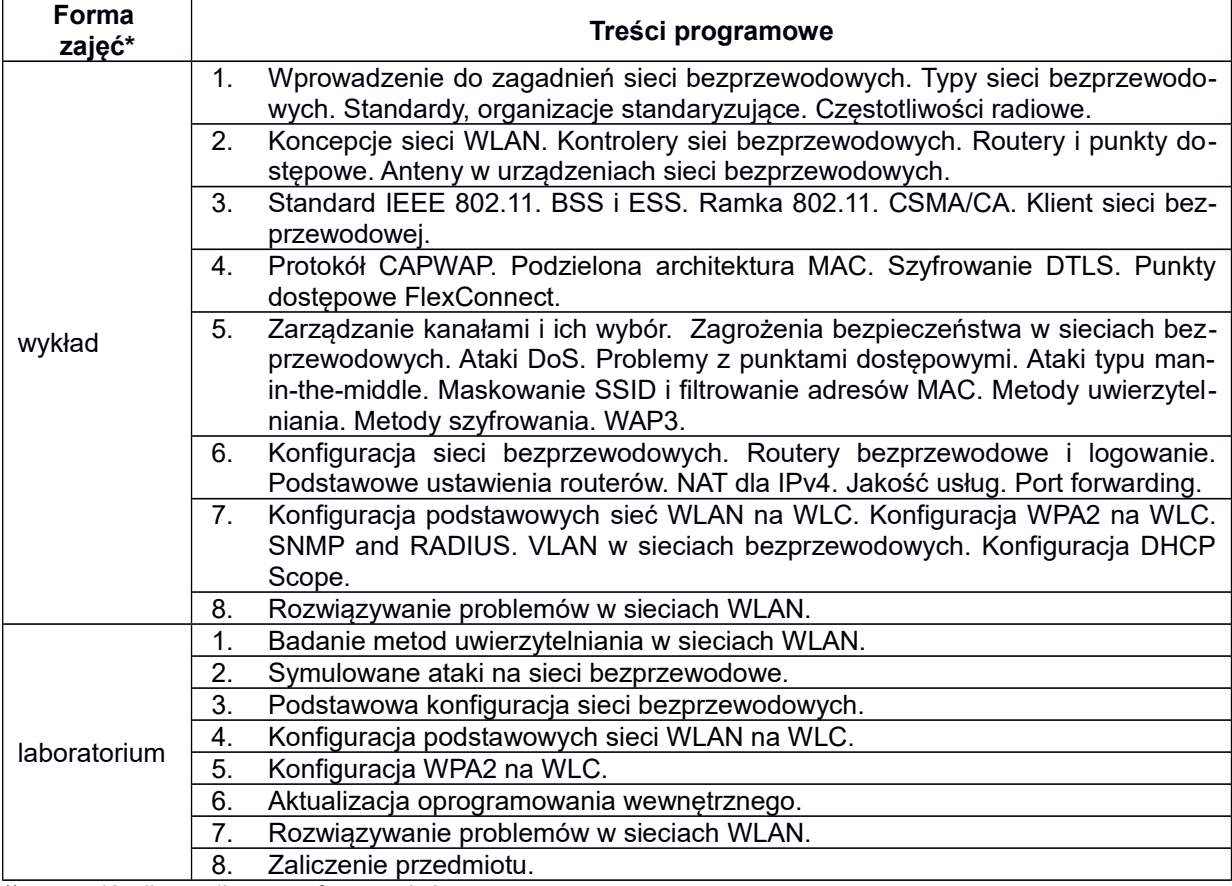

\*) zostawić tylko realizowane formy zajęć

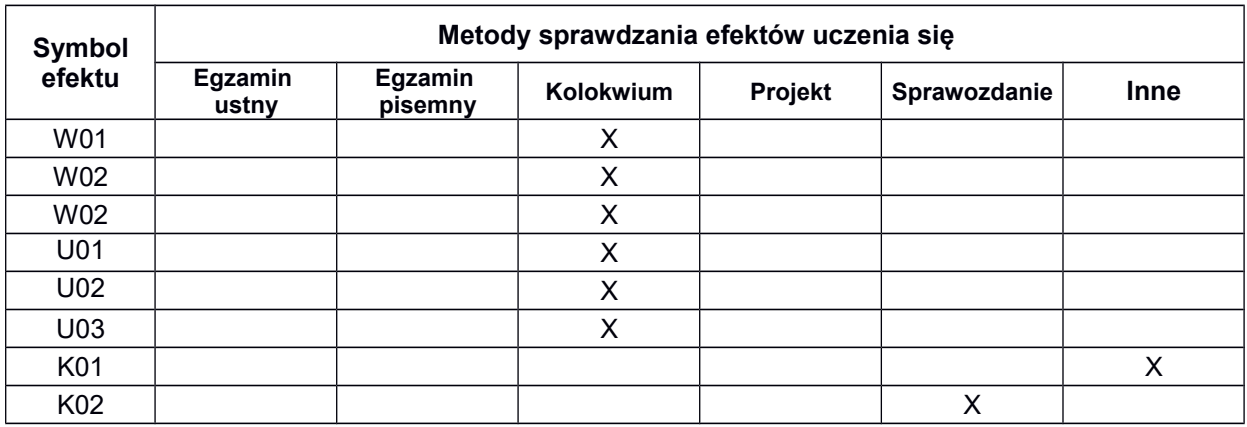

## **METODY WERYFIKACJI EFEKTÓW UCZENIA SIĘ**

#### **FORMA I WARUNKI ZALICZENIA**

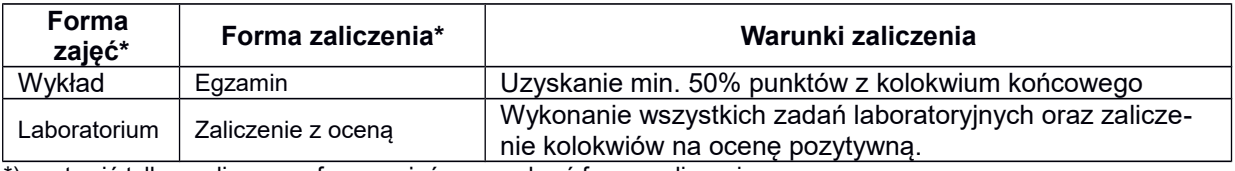

\*) zostawić tylko realizowane formy zajęć oraz wybrać formę zaliczenia

#### **NAKŁAD PRACY STUDENTA**

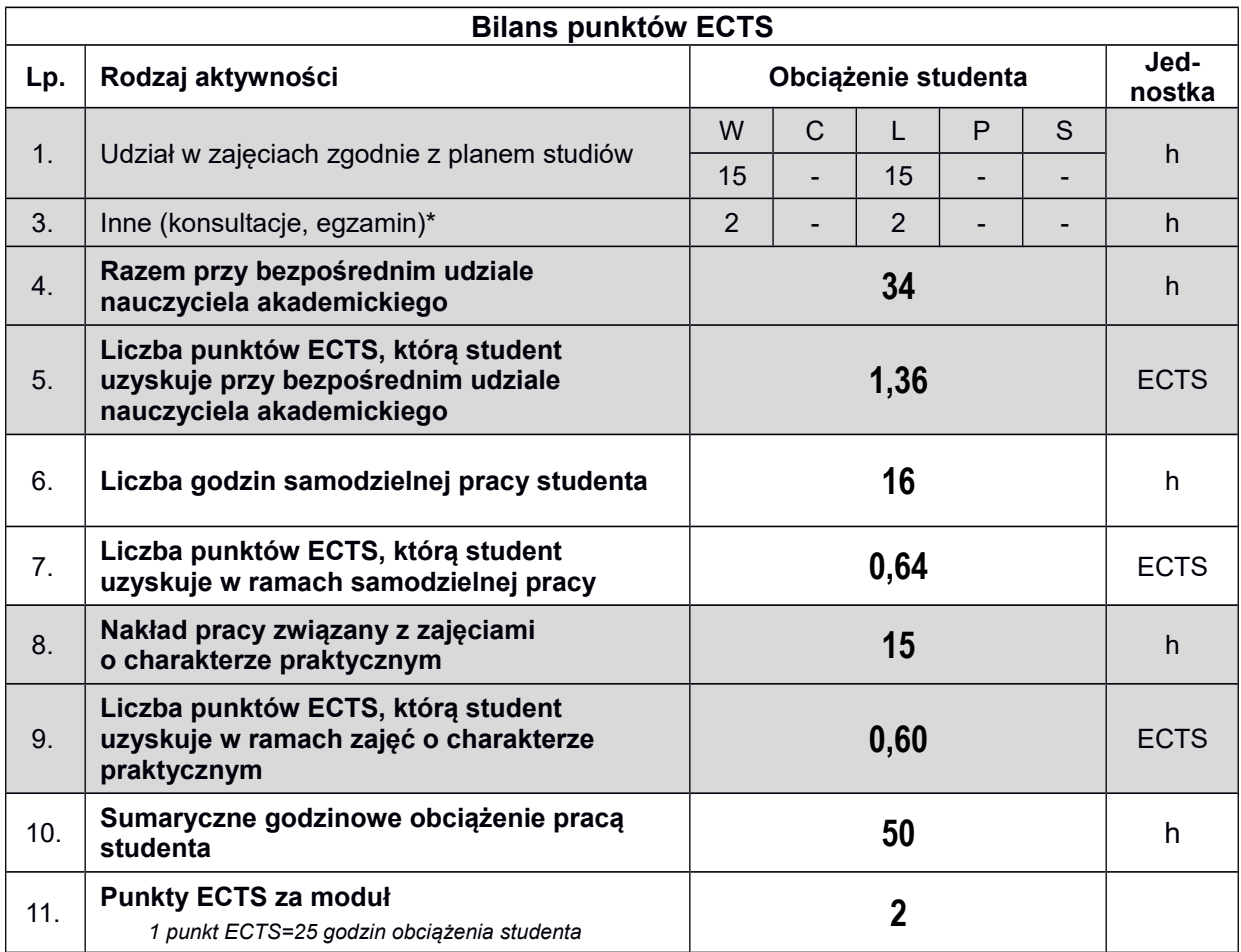

*\* wszelkie formy weryfikacji efektów, w tym egzaminy oraz nie więcej niż 2 godziny konsultacji dla każdej formy zajęć*

## **LITERATURA**

1. Materiały zawarte na platformie NetAcad udostępniane studentom podczas zajęć dydaktycznych (www.netacad.com).

*Uwaga: wykaz literatury winien uwzględniać aktualne i dostępne publikacje*